# Systemnahe Programmierung in C (SPiC)

# 27 Programme und Prozesse

#### Jürgen Kleinöder, Daniel Lohmann, Volkmar Sieh

Lehrstuhl für Informatik 4 Verteilte Systeme und Betriebssysteme

Friedrich-Alexander-Universität Erlangen-Nürnberg

Sommersemester 2022

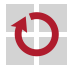

<span id="page-0-0"></span><http://sys.cs.fau.de/lehre/SS22/spic>

- Mehrere Programme, die
- nebenläufig,
- dynamisch gestartet/beendet
- über definierte E/A-Funktionen
- ihre Umgebung steuern.

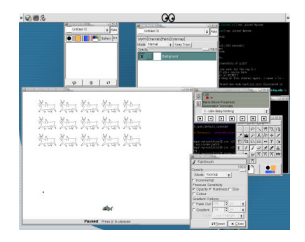

<span id="page-1-0"></span>Quelle: www.wikipedia.org

Jedes laufende Programm bekommt Hardware zugeteilt:

- CPU (Zeitanteile)
- Speicher (Teil des Gesamtspeichers)

und kann Betriebssystem-Kern-Funktionen aufrufen.

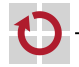

П ⊓

#### Programm: Folge von Anweisungen Prozess: laufendes Programm mit seinen Daten

<span id="page-2-0"></span>Hinweis: ein Programm kann sich mehrfach in Ausführung befinden!

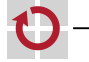

Definition "Prozess": laufendes Programm mit seinen Daten П eine etwas andere Sicht: П

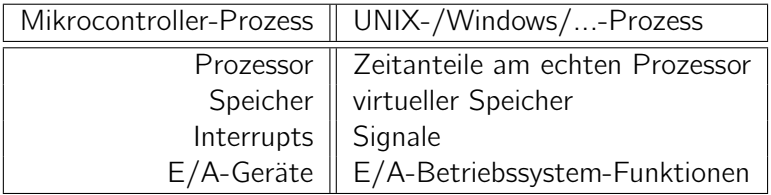

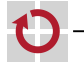

# Prozesse (2)

#### Mehrprogrammbetrieb ("Multitasking")

- mehrere Prozesse können quasi gleichzeitig ausgeführt werden
- stehen weniger Prozessoren zur Verfügung, als Prozesse ausgeführt werden sollen, werden Zeitanteile der Rechenzeit an die Prozesse vergeben (Time Sharing System)
- die Entscheidung, welcher Prozess zu welchem Zeitpunkt wieviel Rechenzeit bekommt, trifft der Betriebssystem-Kern (Scheduler)
- die Umschaltung zwischen Prozessen erfolgt durch den Betriebssystem-Kern (Dispatcher)
- laufende Prozesse wissen nicht, an welchen Stellen auf andere Prozesse umgeschaltet wird

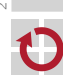

# Prozesszustände

Ein Prozess befindet sich in einem der folgenden Zustände

Erzeugt: (New)

Prozess wurde erzeugt, besitzt aber noch nicht alle zum Laufen notwendigen Betriebsmittel

Bereit: (Ready)

Prozess besitzt alle nötigen Betriebsmittel und ist bereit zu laufen

#### Laufend: (Running)

Prozess wird vom realen Prozessor ausgeführt

#### Blockiert: (Blocked)

Prozess wartet auf ein Ereignis (Fertigstellung einer Ein- oder Ausgabeoperation)

#### Beendet: (Terminated)

Prozess ist beendet, seine Betriebsmittel sind noch nicht alle freigegeben

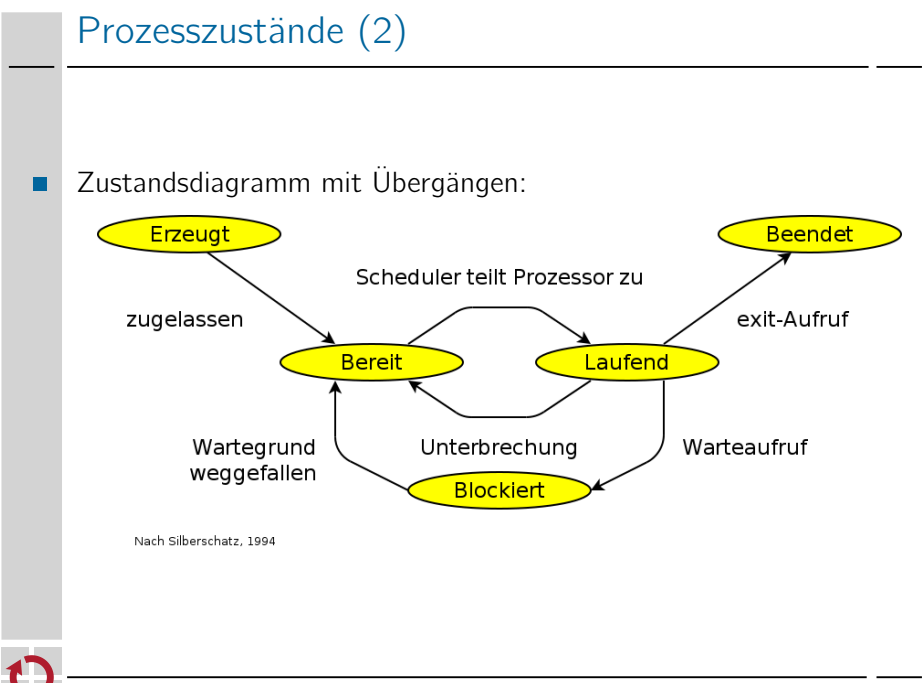

## Prozesswechsel

#### Jeder Prozess hat Zustand/Kontext

- Registerinhalte des Prozessors
- Inhalte der Speicherbereiche
- **offene Dateien, aktuelles Verzeichnis, ...**
- Beim Prozesswechsel (Context Switch) П
	- wird der Inhalt der Prozessorregister abgespeichert,
	- ein neuer Prozess ausgewählt,
	- die Ablaufumgebung des neuen Prozesses hergestellt
		- Umprogrammierung der MMU
		- Wechsel der offenen Dateien, des aktuellen Verzeichnisses, ...
	- werden die gesicherten Register des neuen Prozesses geladen.

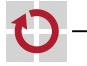

## Prozesswechsel

Ablauf von zwei Prozessen in Benutzermodus und Kern mit Umschaltung

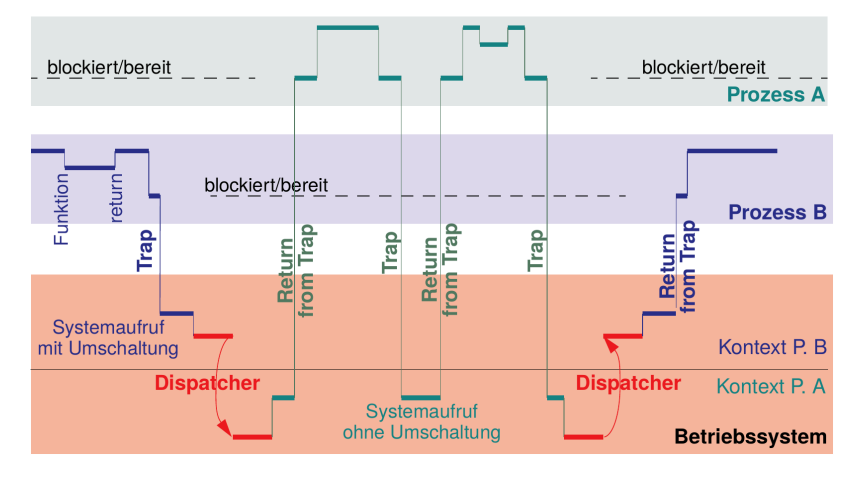

▬

#### Prozesskontrollblock (Process Control Block – PCB)

Datenstruktur des Betriebssystem-Kerns, die alle notwendigen Daten für einen Prozess enthält.

Beispiel UNIX:

- Prozess-ID (PID)
- **Prozesszustand (Laufend, Bereit, ...)**
- Register
- Speicherabbildung
- Eigentümer (UID, GID)
- Wurzelverzeichnis, aktuelles Verzeichnis
- **n** offene Dateien
- 

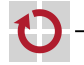